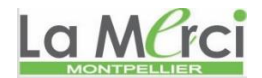

### **Notre Dame de La Merci**

#### **Turtle - Dessiner avec des carrés**

1. Réalisez une procédure nommée carre qui dessine un carré dont la longueur des côtés est passée en paramètre, ce carré étant dessiné depuis l'état courant de la tortue. Testez votre procédure.

Dans quel état se trouve la tortue après avoir tracé un carré ?

2. À l'aide de cette procédure réalisez le dessin de la figure *[Dix carrés alignés](http://www.fil.univ-lille1.fr/~wegrzyno/portail/Info/Doc/HTML/tp_itcond_tortue.html#fig-dix-carres)* constitué de dix carrés de côté 50 avec un espace de 5 entre chacun d'eux.

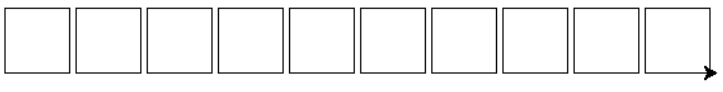

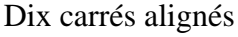

3. À l'aide de votre procédure carre, réalisez le dessin de la figure *[Un carré de cent carrés](http://www.fil.univ-lille1.fr/~wegrzyno/portail/Info/Doc/HTML/tp_itcond_tortue.html#fig-cent-carres)* constitué de cent carrés de côté 50 disposés en 10 lignes horizontales de 10, avec une espace de 5 entre eux.

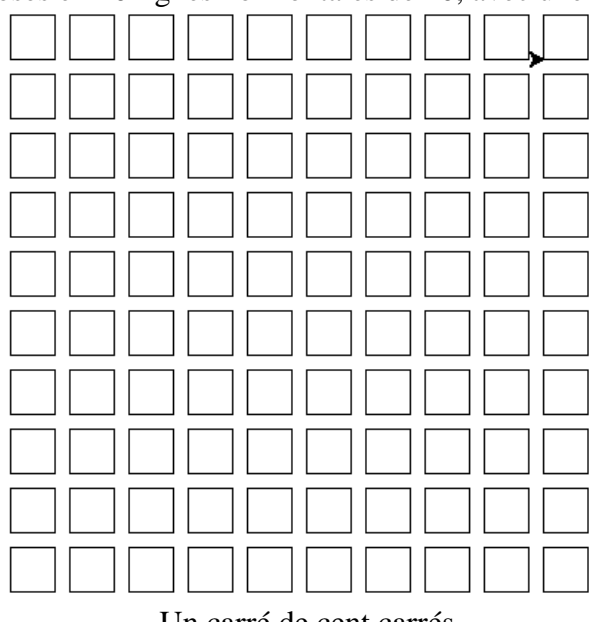

- Un carré de cent carrés
- 4. À l'aide de votre procédure carre, réalisez le dessin de la figure *[Cinquante carrés emboîtés](http://www.fil.univ-lille1.fr/~wegrzyno/portail/Info/Doc/HTML/tp_itcond_tortue.html#fig-cinquante-carres)* constitué de cinquante carrés emboîtés ayant tous un sommet commun (en bas à gauche) et dont les longueurs des côtés varient de 10 en 1[0.](http://www.fil.univ-lille1.fr/~wegrzyno/portail/Info/Doc/HTML/_images/cinquante_carres.png)

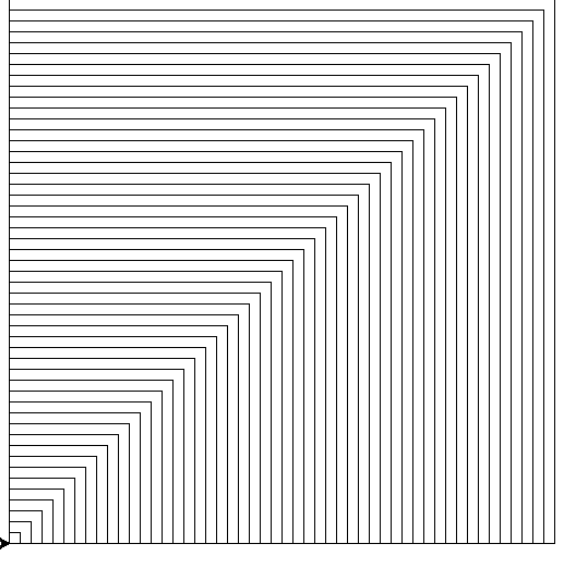

Cinquante carrés emboîtés

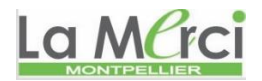

5. À l'aide de votre procédure carre, réalisez une procédure nommée carres\_tournant qui dessine *n* carrés de côté 100 pivotant autour d'un sommet commun pour faire un tour complet. Par exemple, la figure *[Sept carrés pivotant](http://www.fil.univ-lille1.fr/~wegrzyno/portail/Info/Doc/HTML/tp_itcond_tortue.html#fig-sept-carres-tournant)* montre la fi[gure à réaliser lorsque](http://www.fil.univ-lille1.fr/~wegrzyno/portail/Info/Doc/HTML/_images/sept_carres_tournant.png) *n*=7

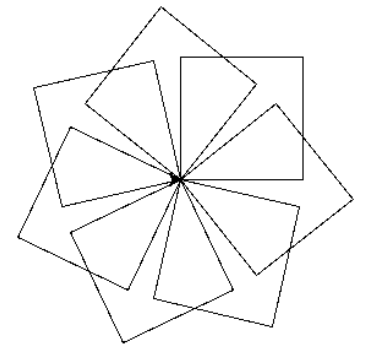

Sept carrés pivotant

# La Marci **CORRIGE - Notre Dame de La Merci –** *Montpellier*

### **Exercice 1 :**

def dessiner\_un\_carre(l): for i in range $(4)$ : forward(l)  $left(90)$ 

from turtle import \* dessiner\_un\_carre(50)

### **Exercice 2 :**

def dessiner\_un\_carre(l): for i in range(4): forward(l)  $left(90)$ 

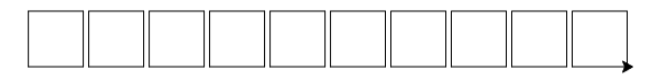

def dessiner\_des\_carres\_alignes(n): for i in range $(n)$ : dessiner\_un\_carre(50)  $up()$ forward $(55)$ down()

```
def placer_le_curseur(x,y):
up()setposition(x, y) down()
```
## from turtle import \*

 $speed(0)$ placer\_le\_curseur(-300,300) dessiner\_des\_carres\_alignes(10)

## **Exercice 3 :**

def dessiner\_un\_carre(l): for i in range $(4)$ : forward(l)  $left(90)$ 

def dessiner\_des\_carres\_alignes(n): for i in range(n): dessiner\_un\_carre(50)  $up()$ forward $(55)$ down()

def dessiner\_cent\_carres(n): for i in range $(n)$ : dessiner\_des\_carres\_alignes(n)  $up()$  setposition(-300,300-55\*(i+1)) down()

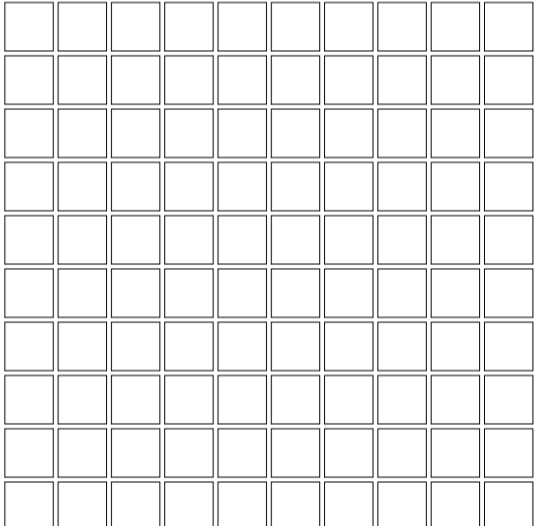

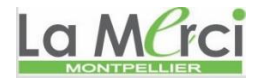

def placer\_le\_curseur(x,y):  $up()$  $setposition(x, y)$ down()

### from turtle import \*

speed(0) placer\_le\_curseur(-300,300) dessiner\_cent\_carres(10)

### **Exercice 4 :**

def dessiner\_un\_carre(l): for i in range(4): forward(l)  $left(90)$ 

def dessiner\_carres\_emboites(n): for i in range $(n)$ : dessiner\_un\_carre(5\*i)

def placer\_le\_curseur(x,y):  $up()$  $setposition(x, y)$ down()

from turtle import \*  $speed(0)$ placer\_le\_curseur(-300,-300) dessiner\_carres\_emboites(100)

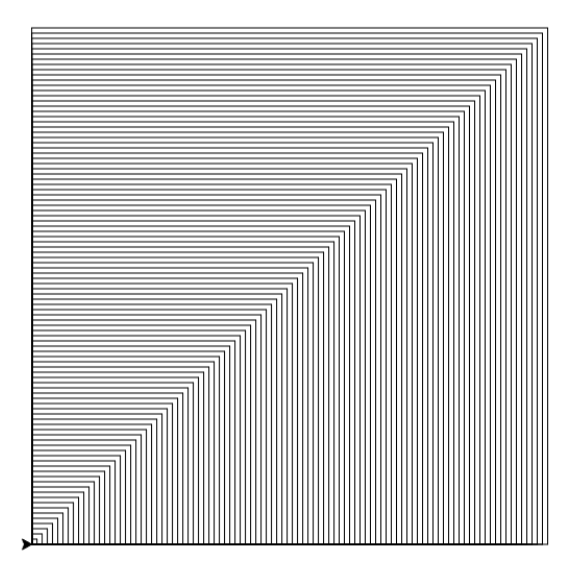